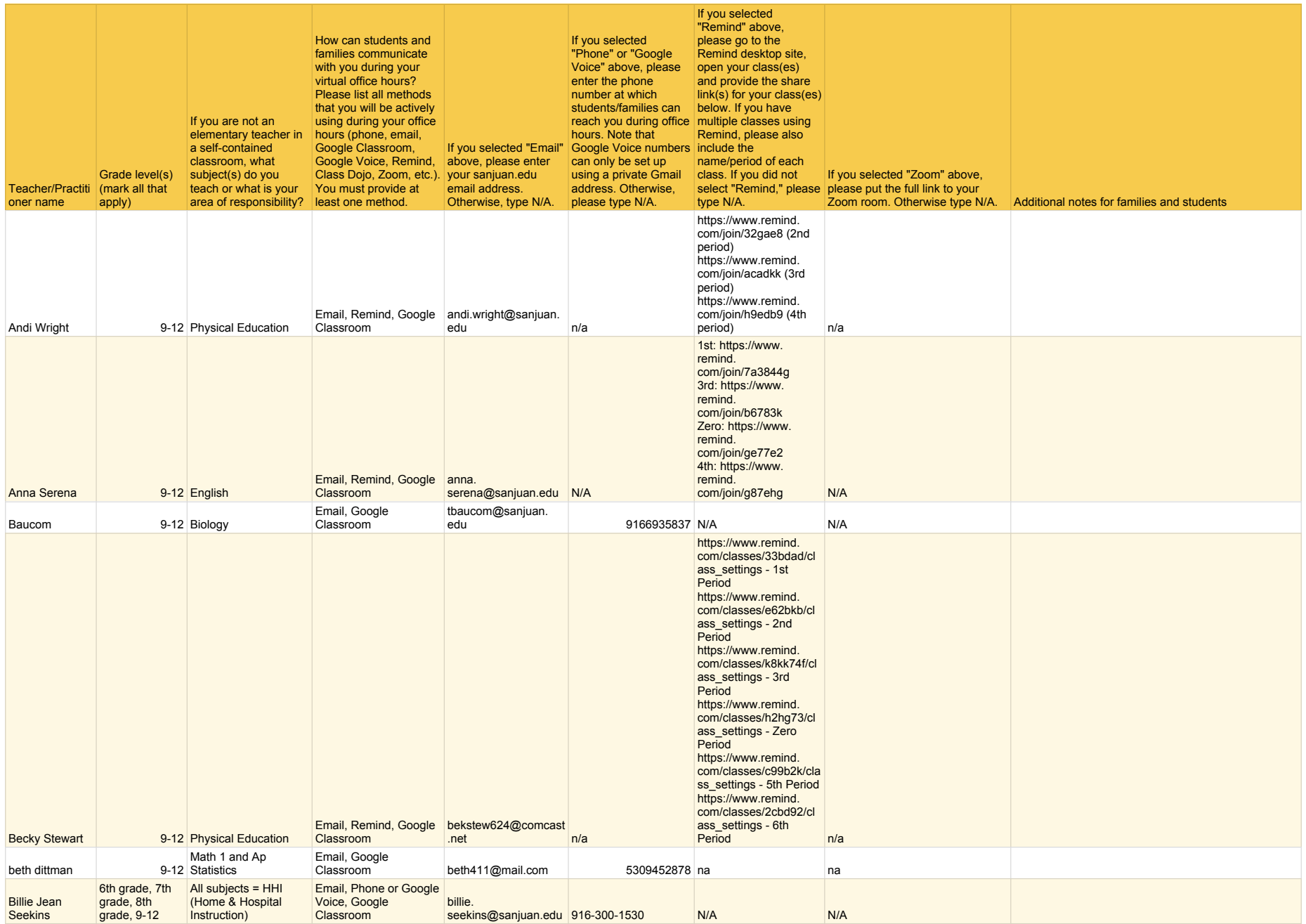

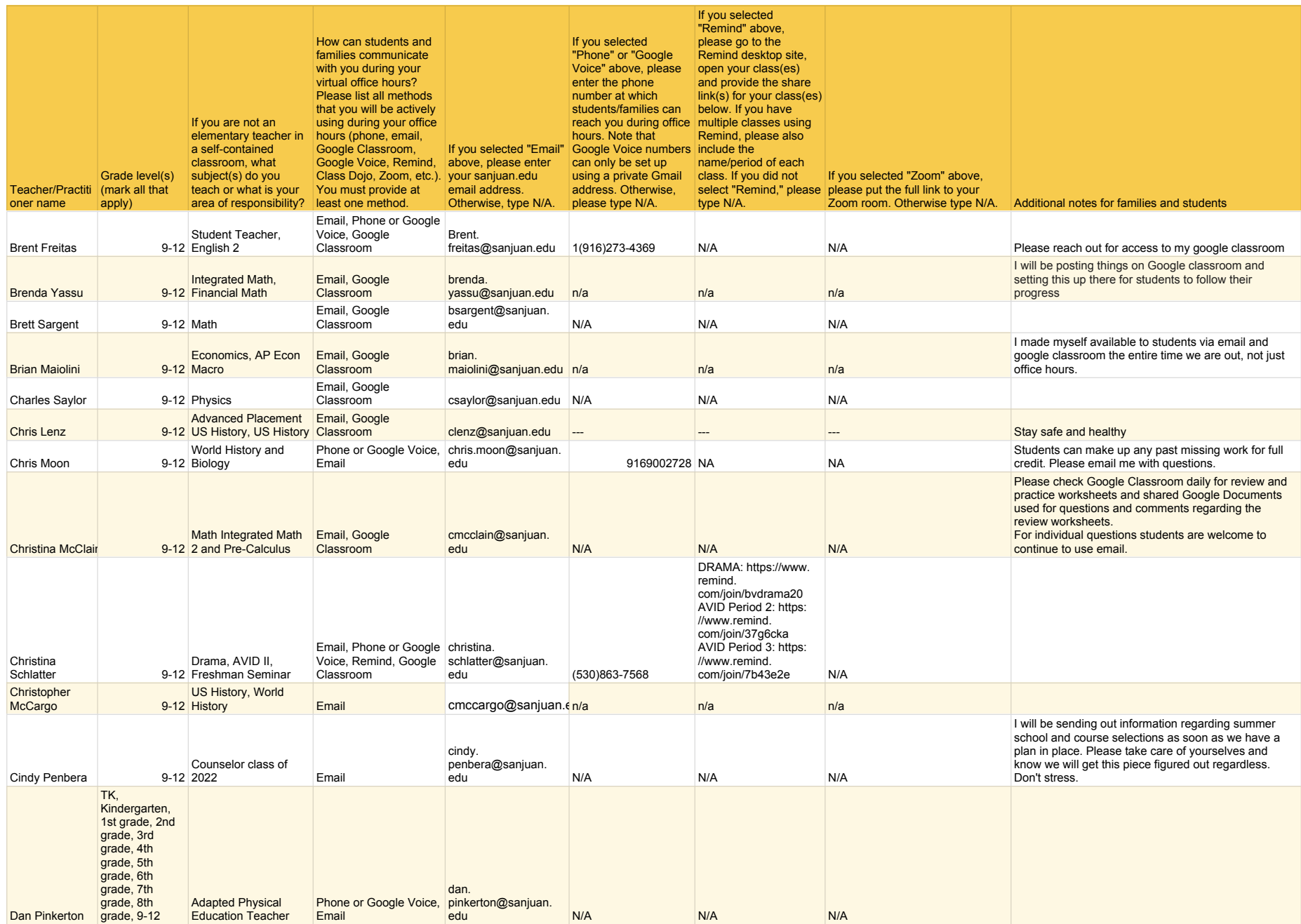

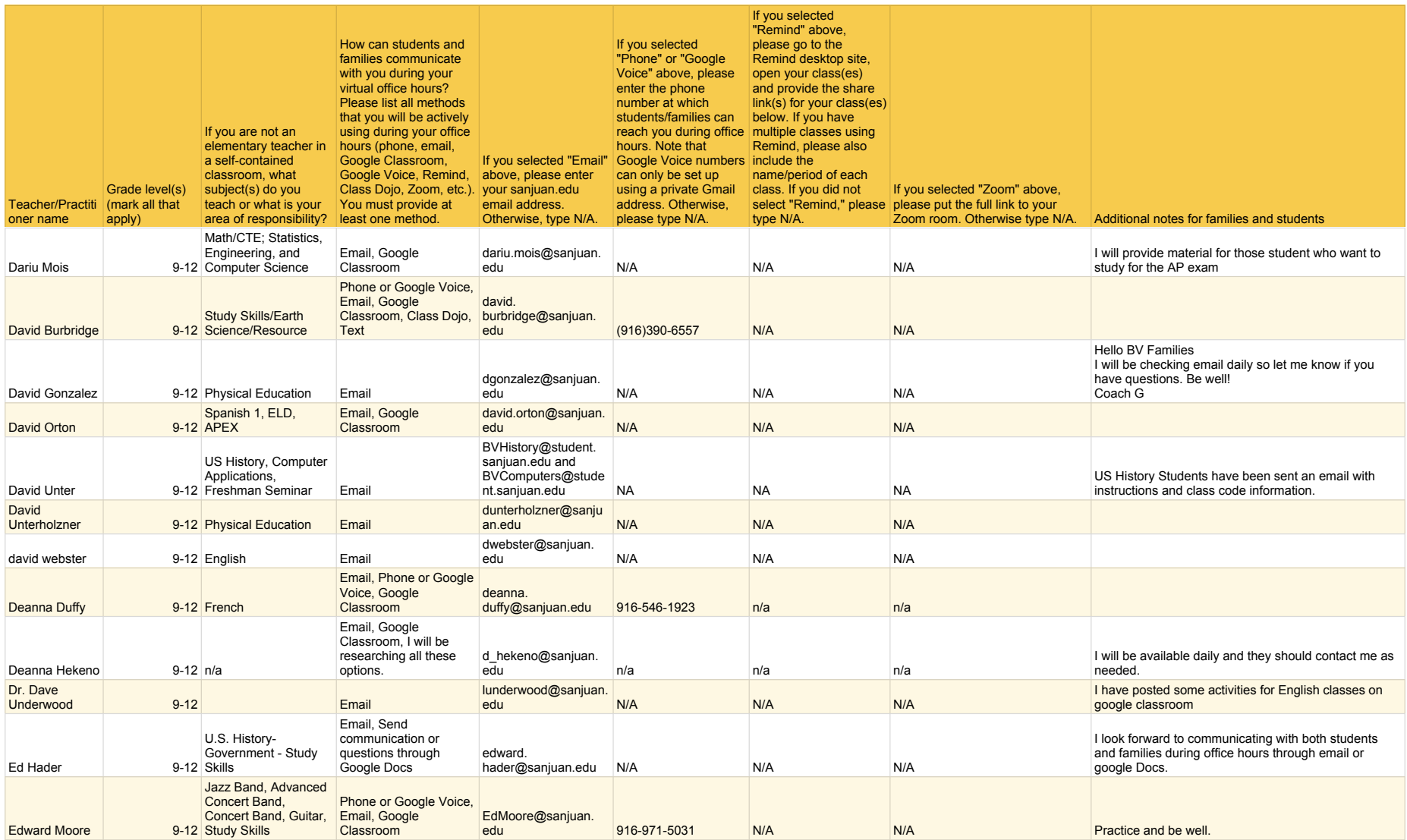

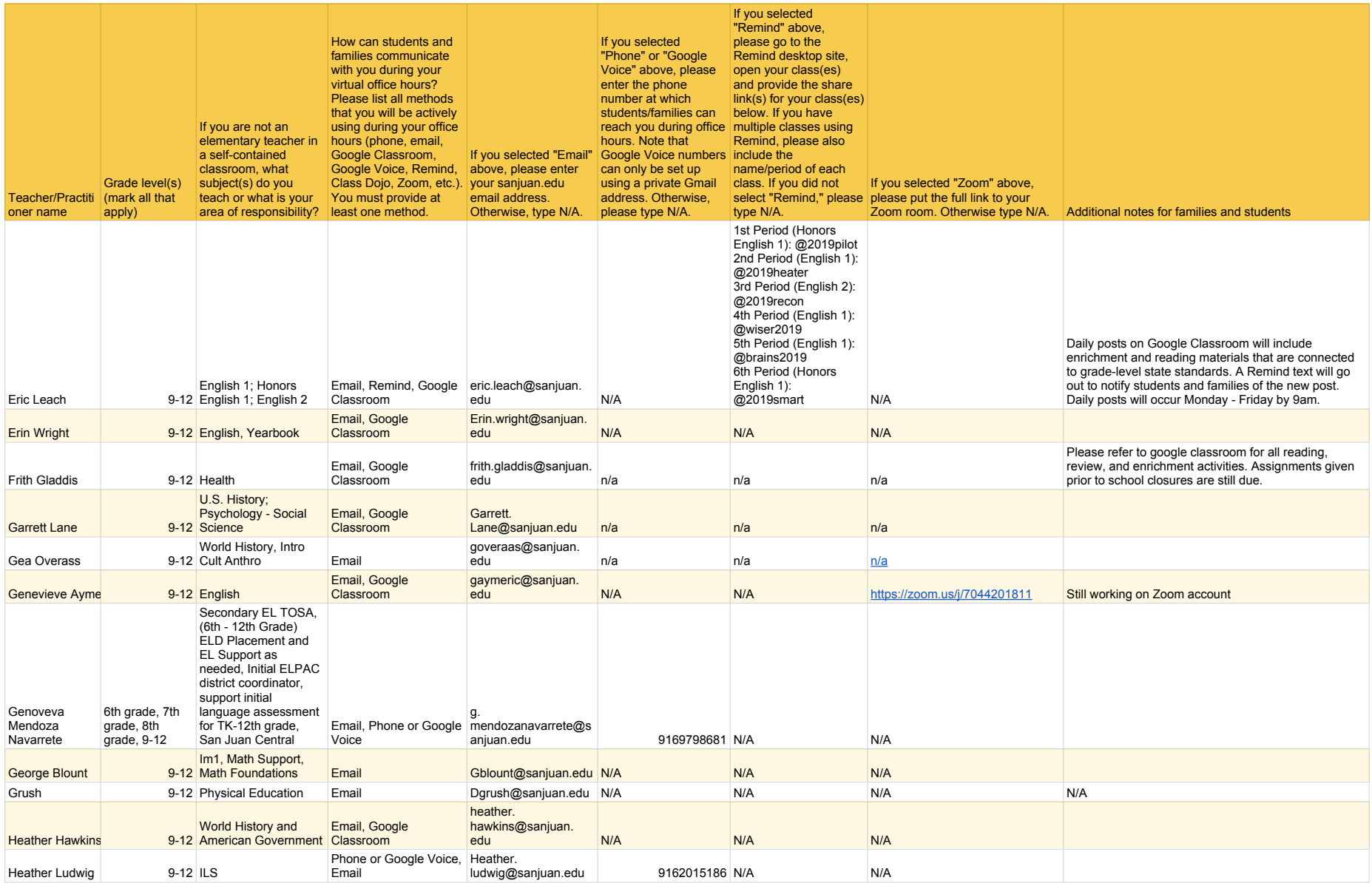

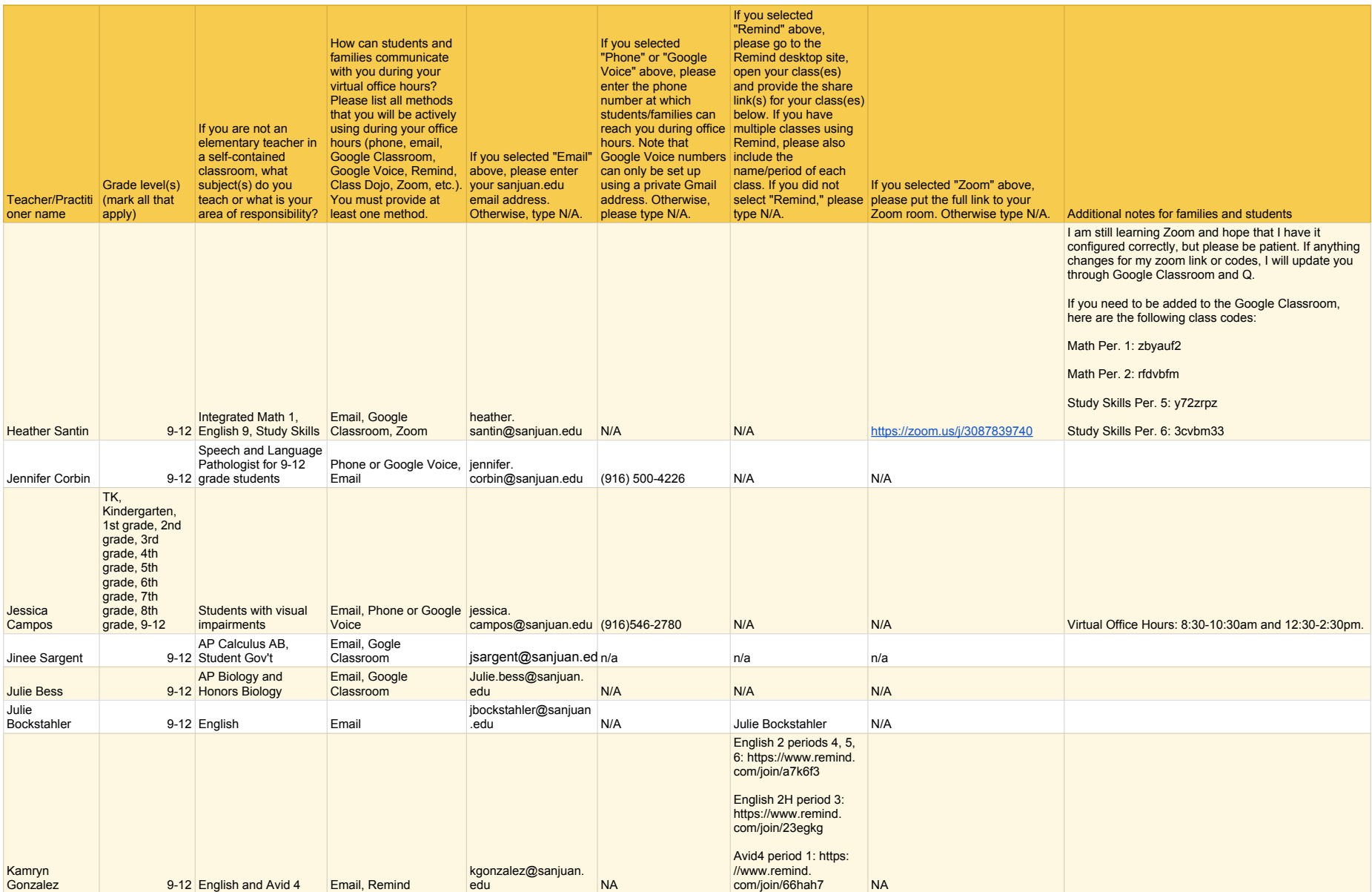

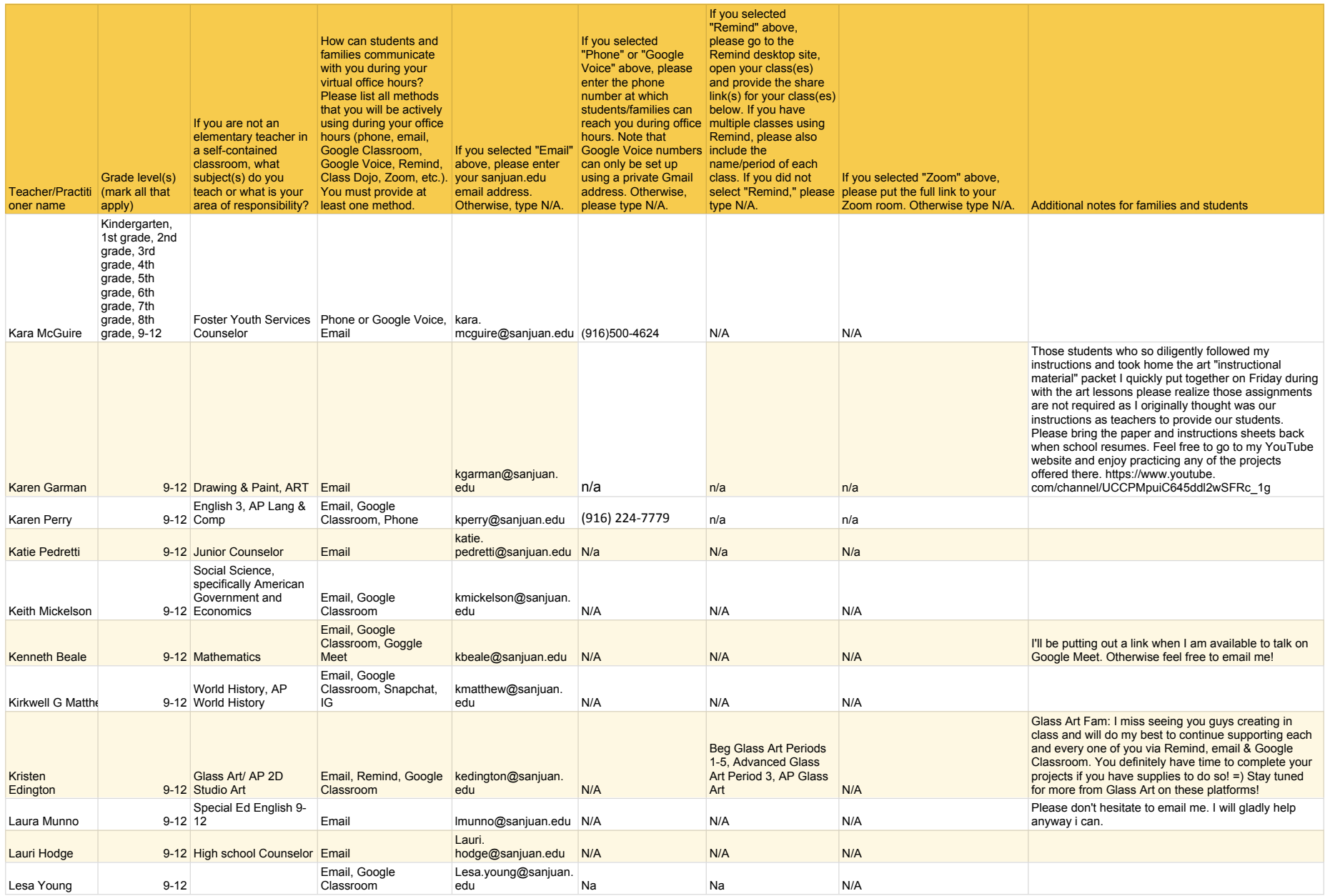

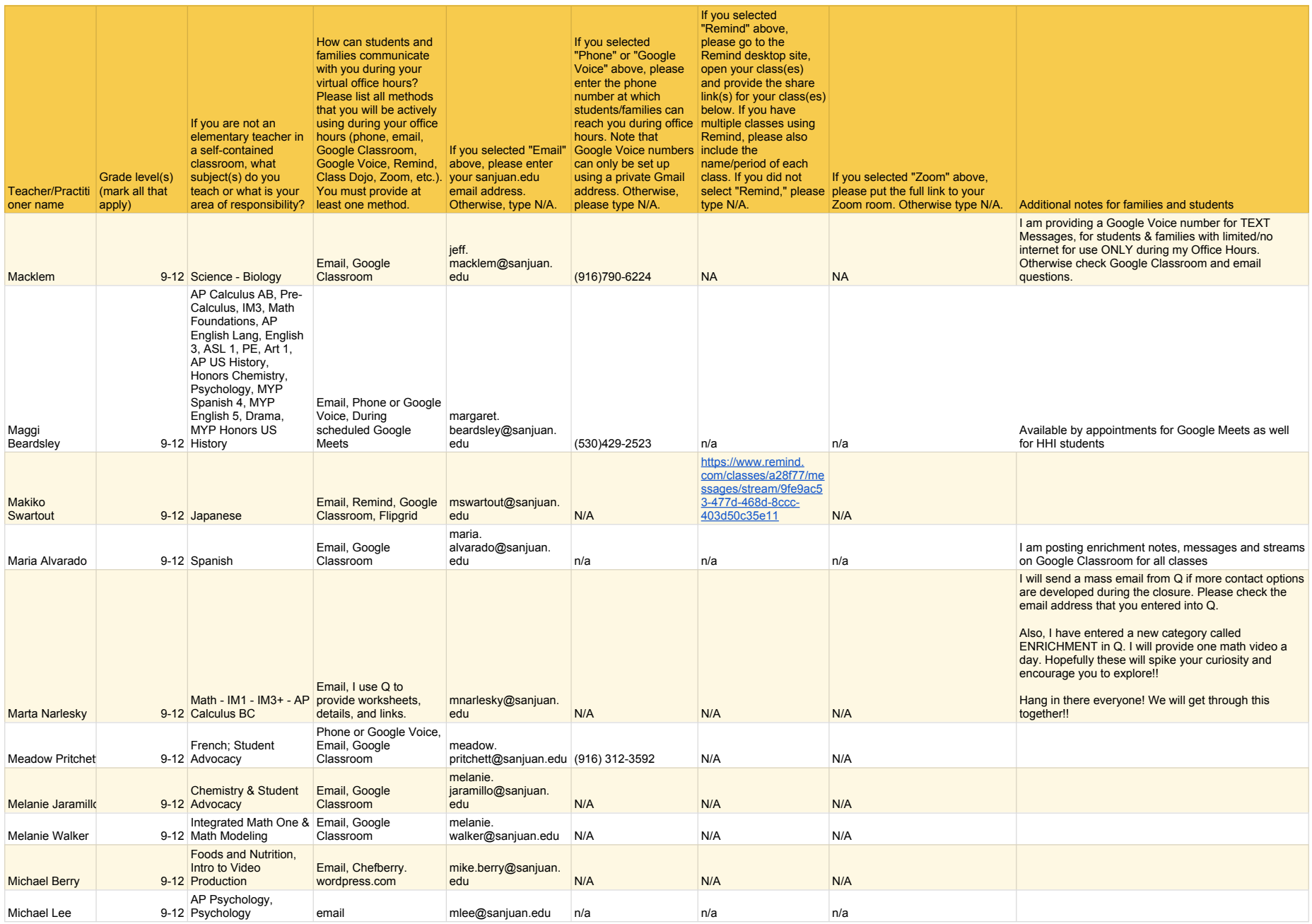

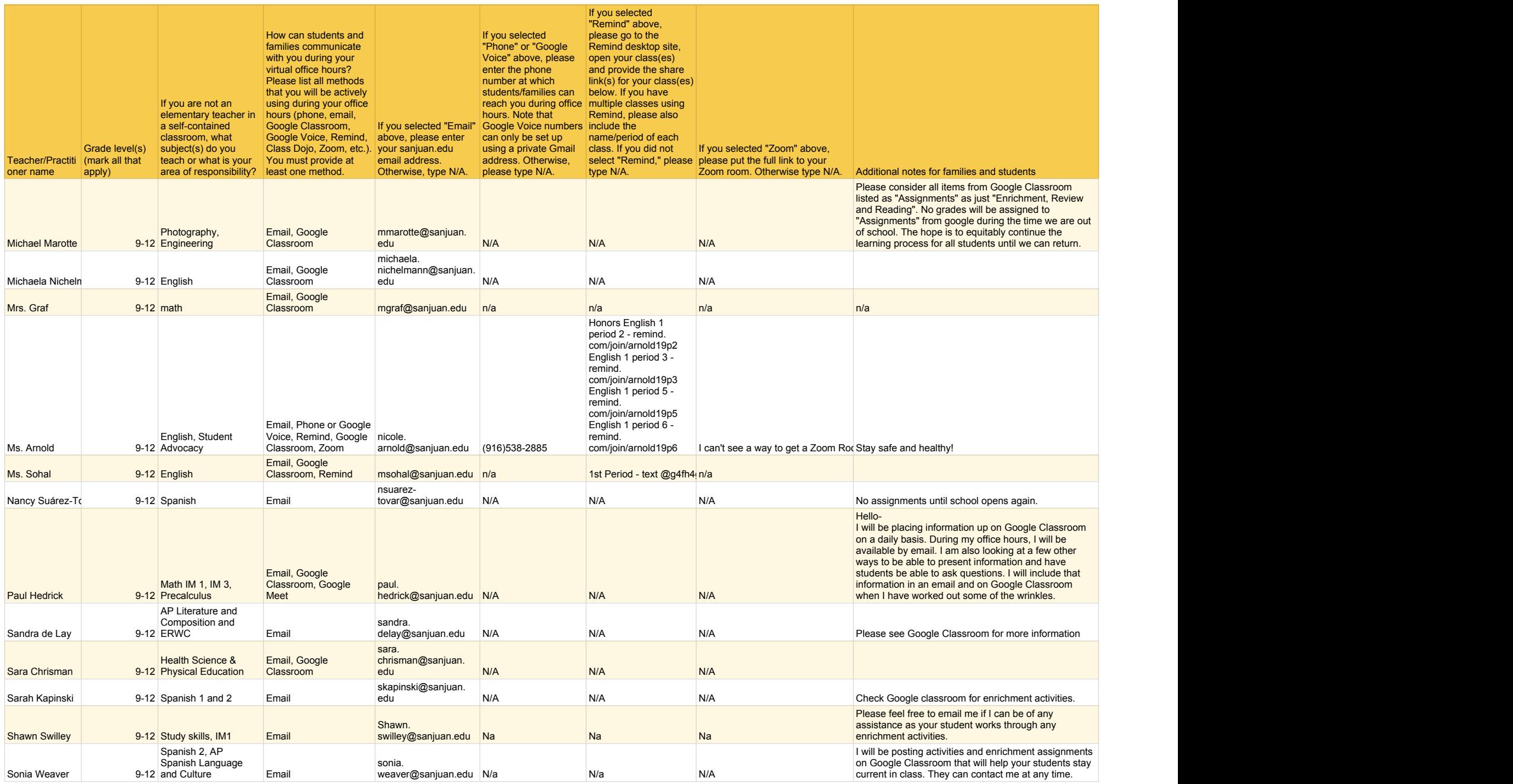

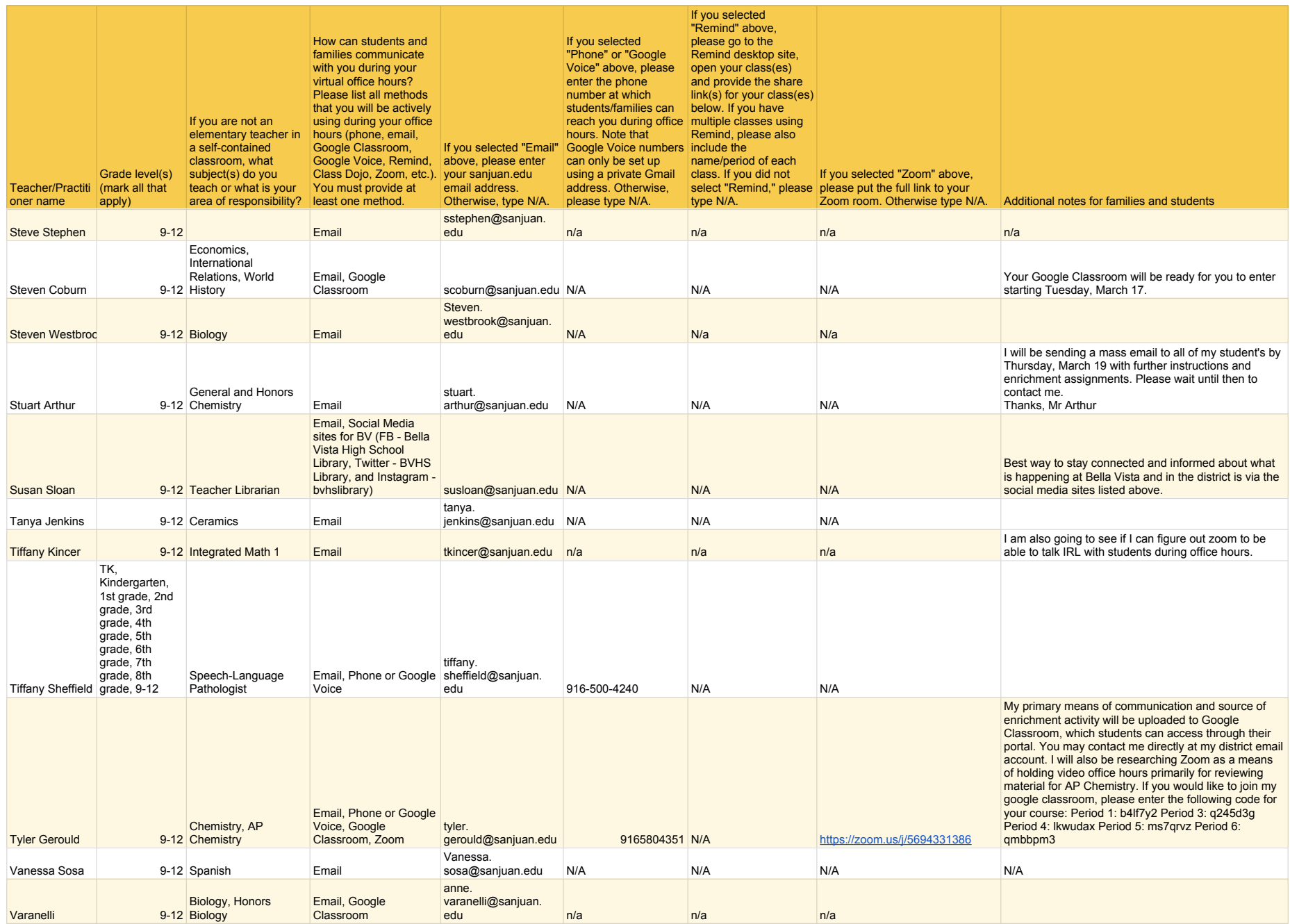

![](_page_9_Picture_283.jpeg)